фи0: Поленова Иниа Александровна некоммерческая организаци<mark>я среднего профессионального образования</mark> Должность: Генеральный директор<br>Даже волжением 70.11.2027.09:40:0% Колледж Волжского университета имени В.Н. Татищева» Документ подписан простой электронной подписью Информация о владельце: Дата подписания: 30.11.2023 08:49:04 Уникальный программный ключ: 2bc51b031f52f1ef87c6946d50ac9f5ab912348ab42251f7e55eb40acef68095

## **УТВЕРЖДЕНО**

приказом генерального директора АНО СПО «Колледж ВУиТ» И.А. Поленовой от 22 мая 2023 г. №82

## РАБОЧАЯ ПРОГРАММА ПРОФЕССИОНАЛЬНОГО МОДУЛЯ

**ПМ.01 ОСУЩЕСТВЛЕНИЕ ИНТЕГРАЦИИ ПРОГРАММНЫХ МОДУЛЕЙ** профессионального учебного цикла основной профессиональной образовательной программы по специальности

09.02.07 Информационные системы и программирование

Тольятти, 2023 г.

ОДОБРЕНА Педагогическим Советом Протокол № 5 от «22» мая 2023г.

Составитель: Мигунова Елена Григорьевна, заведующая отделением «Сервиса и информационных технологий» АНО СПО «Колледж ВУиТ».

Рабочая программа разработана на основе Федерального государственного стандарта среднего профессионального образования по специальности 09.02.07 Информационные системы и программирование, утверждённого приказом Министерства образования и науки РФ от 09 декабря 2016г. № 1547

## **СОДЕРЖАНИЕ**

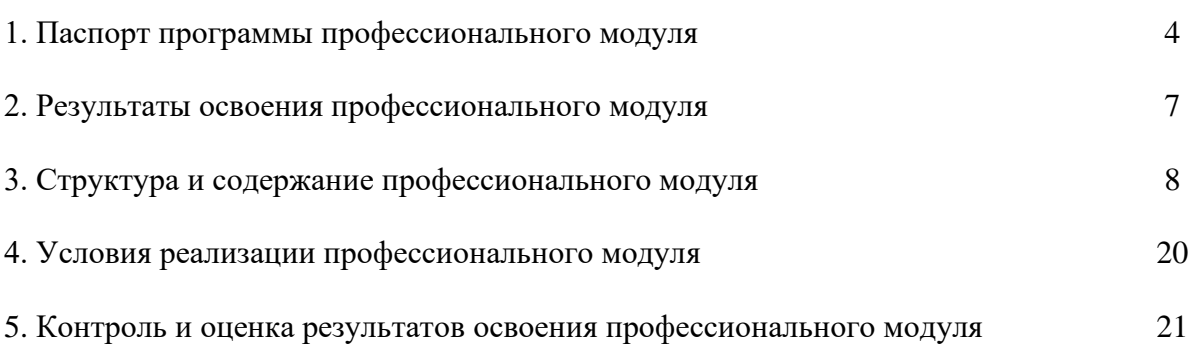

## **1. ПАСПОРТ ПРОГРАММЫ ПРОФЕССИОНАЛЬНОГО МОДУЛЯ «ПМ.01. ОСУЩЕСТВЛЕНИЕ ИНТЕГРАЦИИ ПРОГРАММНЫХ МОДУЛЕЙ»**

#### **1.1. Область применения программы**

Рабочая программа профессионального модуля (далее программа ПМ) – является частью основной профессиональной образовательной программы АНО СПО «Колледж ВУиТ» по специальности СПО **09.02.07 Информационные системы и программирование** базового уровня подготовки, разработанной в соответствии с ФГОС СПО.

Программа профессионального модуля может быть использована в дополнительном профессиональном образовании и профессиональной подготовке работников в данной области при наличии среднего общего образования. Опыт работы не требуется.

Рабочая программа составлена для очной формы обучения.

## **1.2. Цели и задачи профессионального модуля – требования к результатам освоения профессионального модуля.**

#### Базовая часть

С целью овладения указанным видом профессиональной деятельности и соответствующими профессиональными компетенциями обучающийся в ходе освоения профессионального модуля должен:

### **иметь практический опыт:**

- модели процесса разработки программного обеспечения;

- основные принципы процесса разработки программного обеспечения;

- основные подходы к интегрированию программных модулей;

- основы верификации и аттестации программного обеспечения

#### у**меть:**

- использовать выбранную систему контроля версий;

- использовать методы для получения кода с заданной функциональностью и степенью качества.

#### **знать:**

- модели процесса разработки программного обеспечения;

- основные принципы процесса разработки программного обеспечения;

- основные подходы к интегрированию программных модулей;

- основы верификации и аттестации программного обеспечения

## Вариативная часть

Вариативная часть направленна на углубление подготовки обучающегося.

## **1.3. Количество часов на освоение программы профессионального модуля**

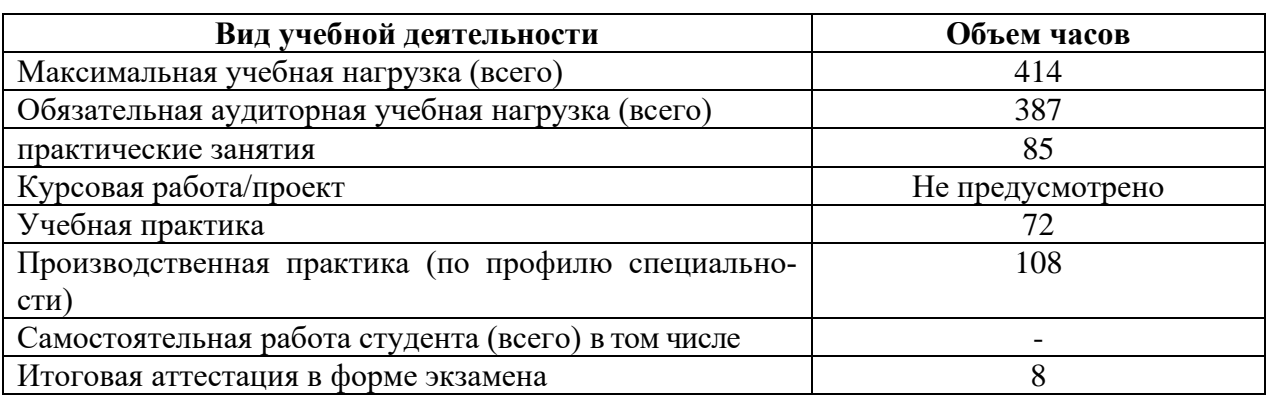

## **2**. **РЕЗУЛЬТАТЫ ОСВОЕНИЯ ПРОФЕССИОНАЛЬНОГО МОДУЛЯ**

Результатом освоения профессионального модуля является овладение обучающимися основным видом профессиональной деятельности *Осуществление интеграции программных модулей*, в том числе профессиональными (ПК) и общими (ОК) компетенциями, указанными в ФГОС по специальности 09.02.07 Информационные системы и программирование: Перечень общих компетенций:

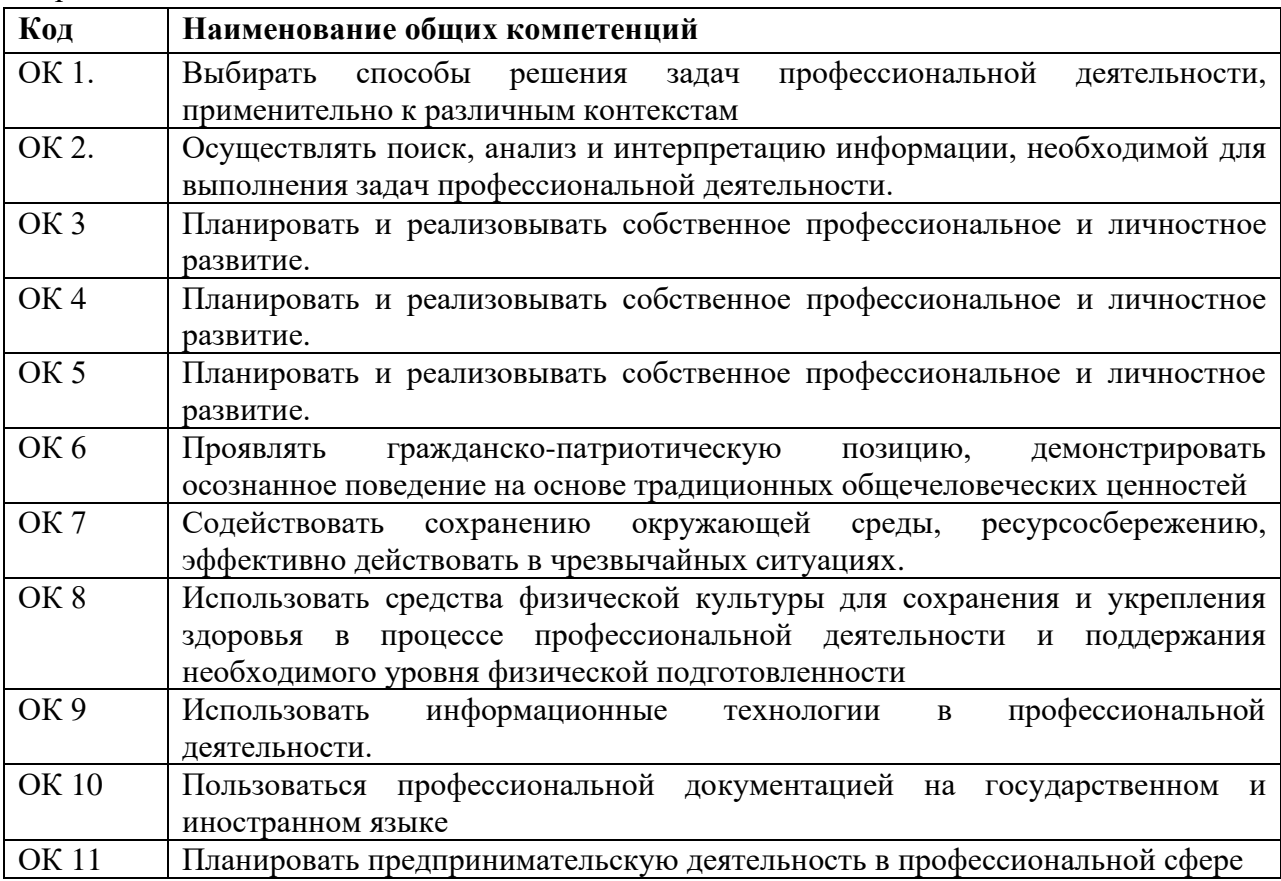

Перечень профессиональных компетенций

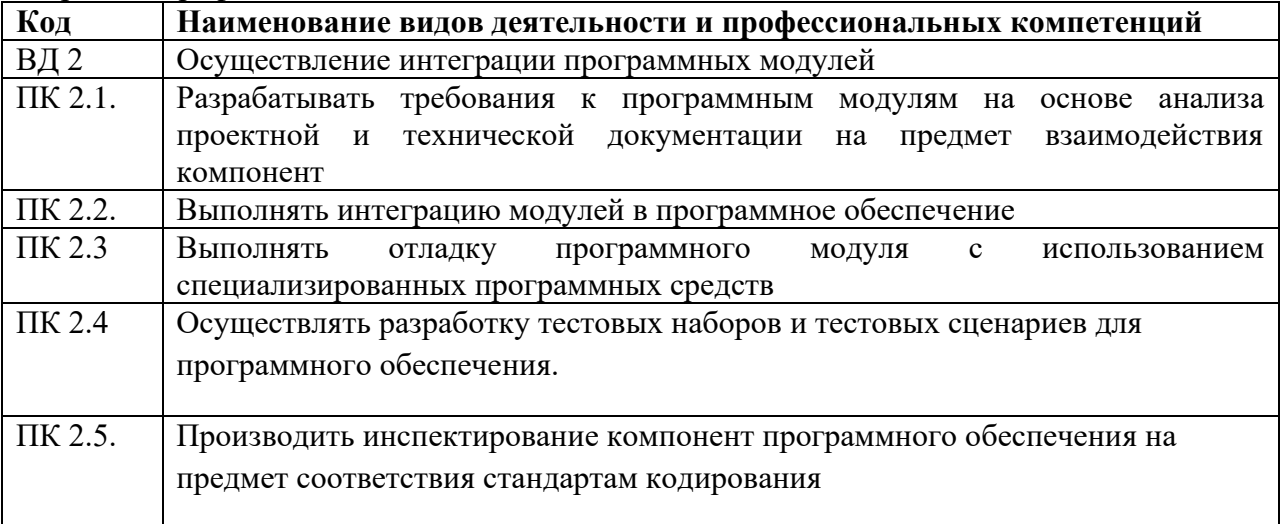

## **3. СТРУКТУРА И СОДЕРЖАНИЕ ПРОФЕССИОНАЛЬНОГО МОДУЛЯ ПМ.01 ОСУЩЕСТВЛЕНИЕ ИНТЕГРАЦИИ ПРОГРАММНЫХ МОДУЛЕЙ**

### **3.1. Тематический план профессионального модуля**

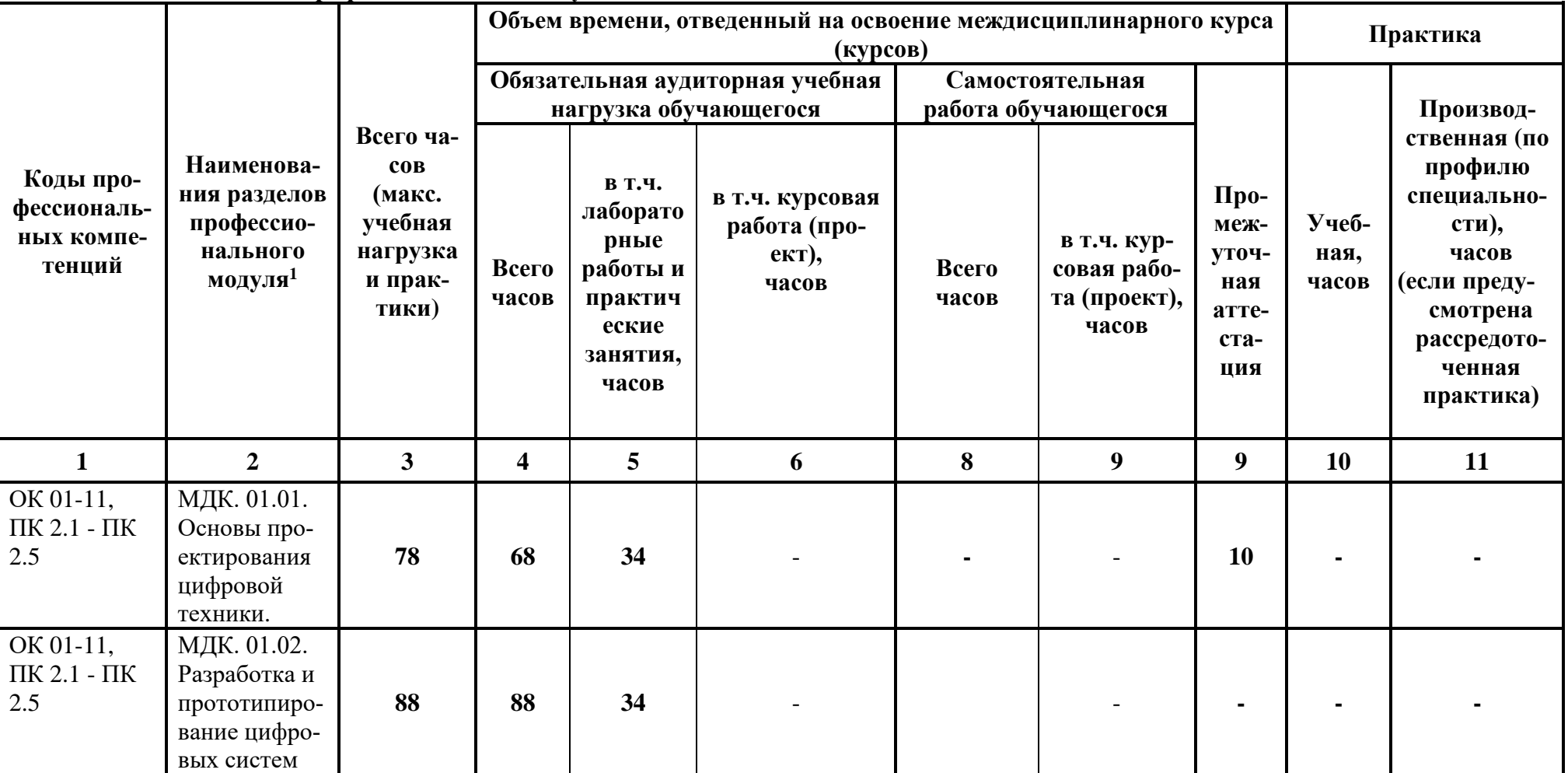

<span id="page-5-0"></span><sup>1</sup> \* Раздел профессионального модуля – часть примерной программы профессионального модуля, которая характеризуется логической завершенностью и направлена на освоение одной или нескольких профессиональных компетенций. Раздел профессионального модуля может состоять из междисциплинарного курса или его части и соответствующих частей учебной и производственной практик. Наименование раздела профессионального модуля должно начинаться с отглагольного существительного и отражать совокупность осваиваемых компетенций, умений и знаний.

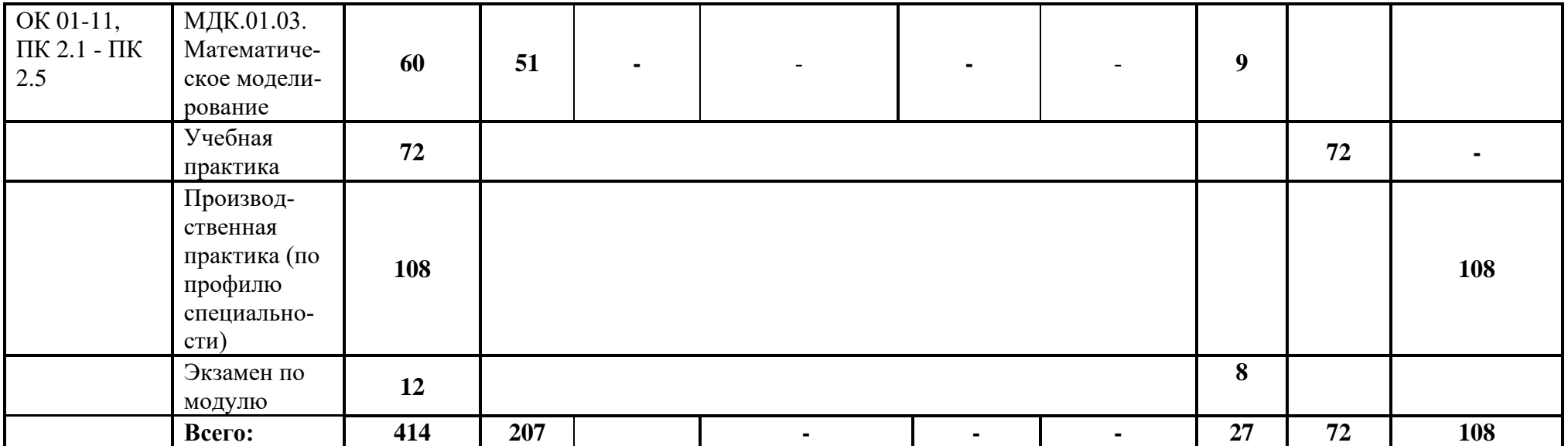

# **3.2. Тематический план и содержание профессионального модуля (ПМ)**

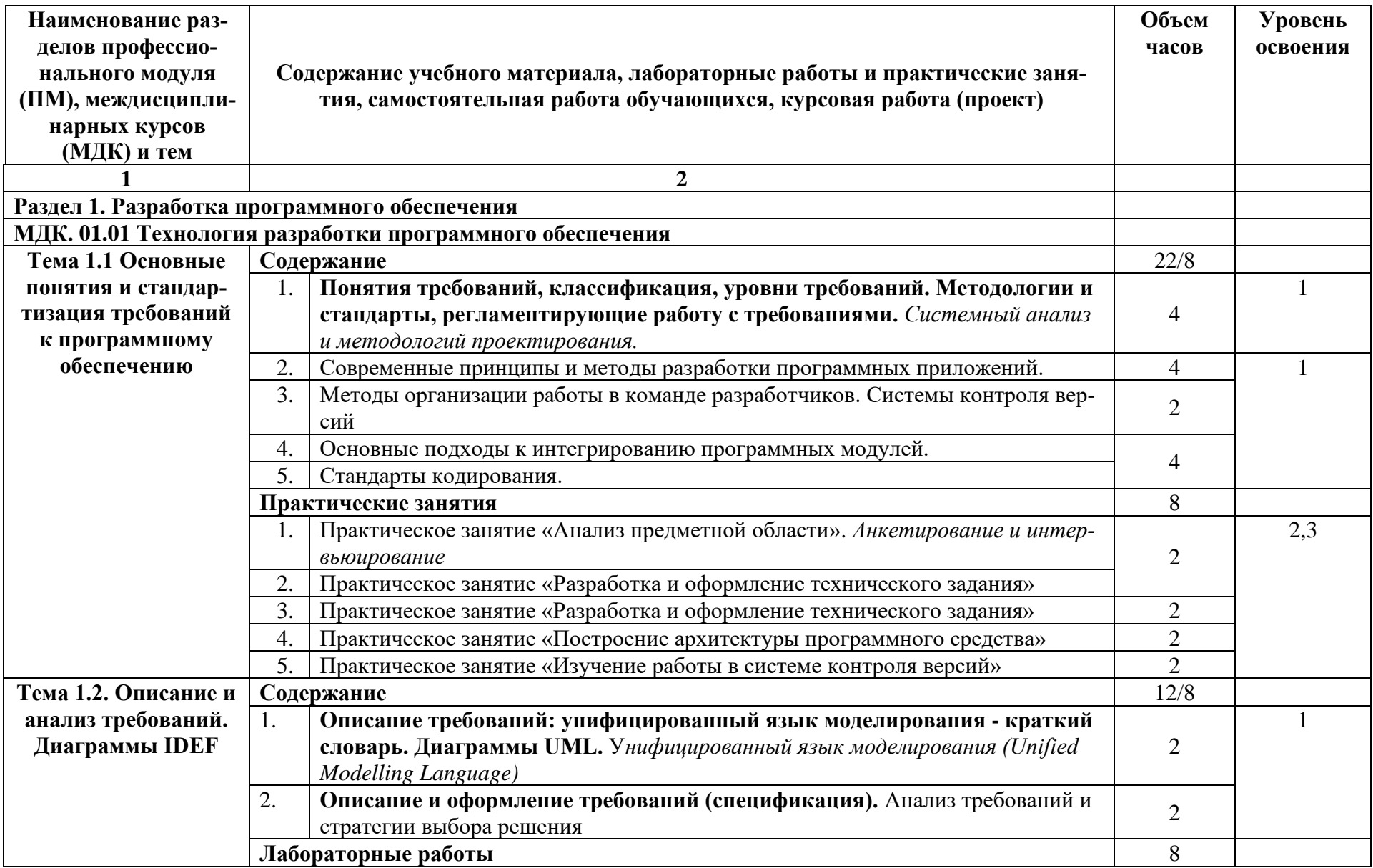

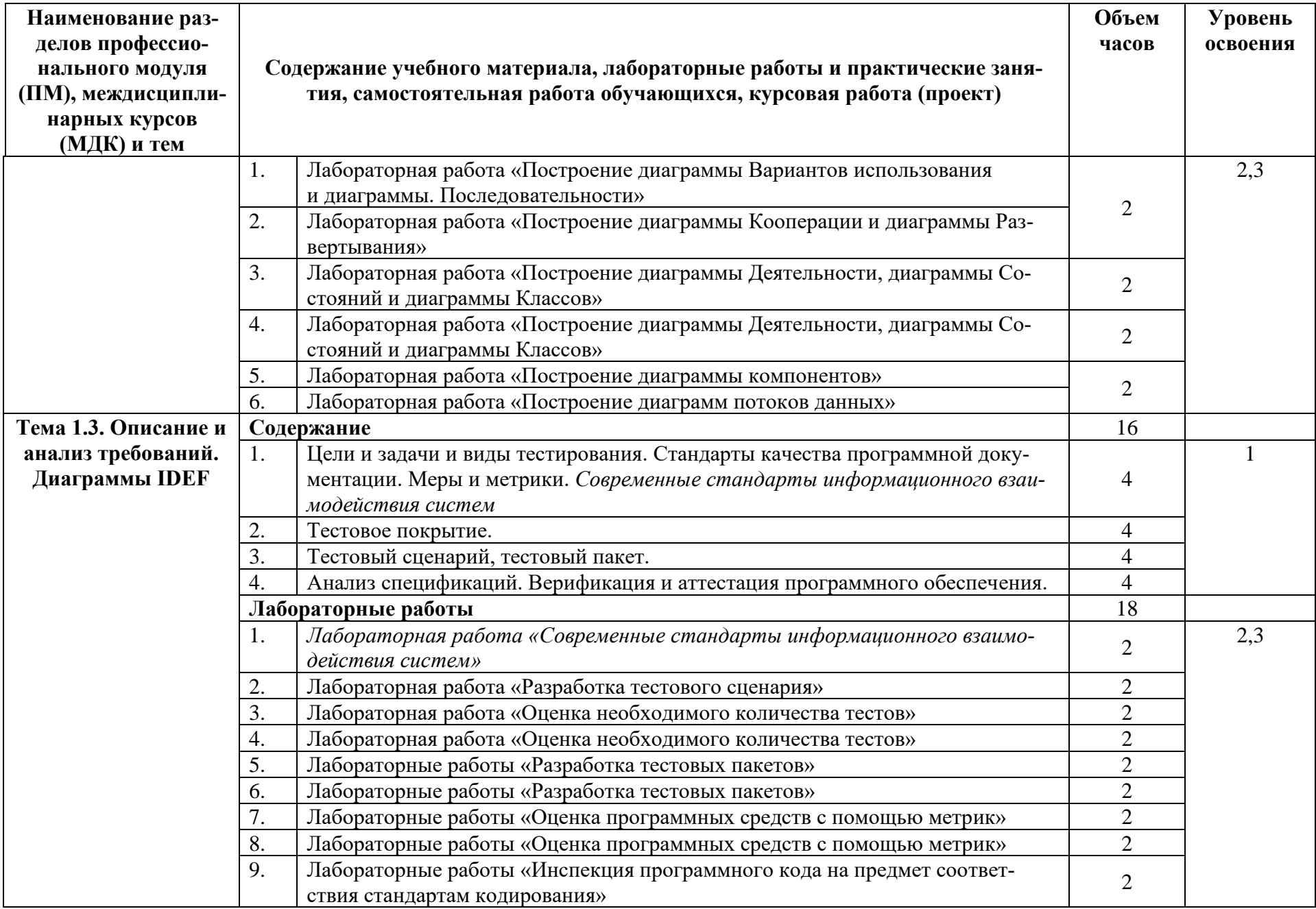

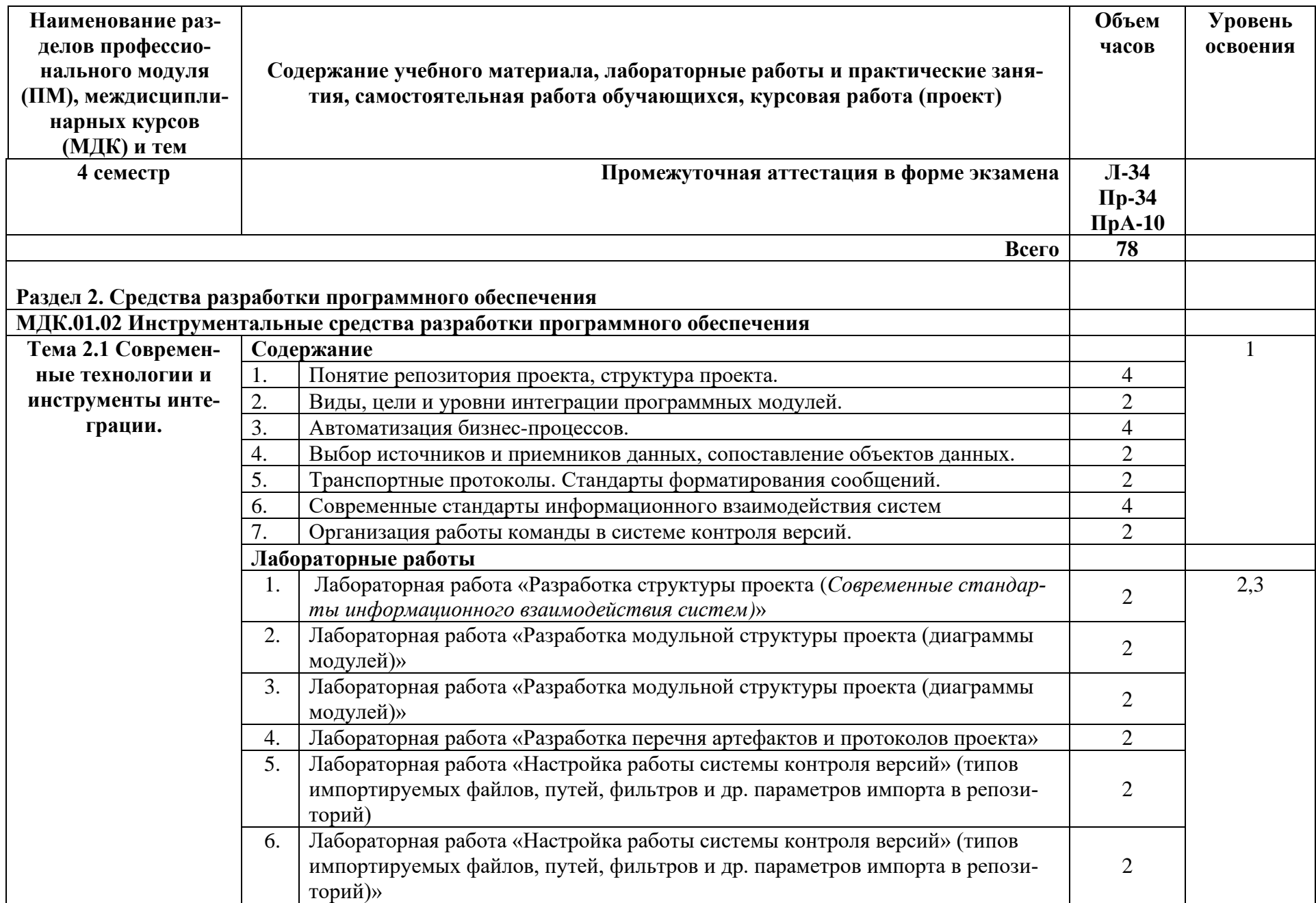

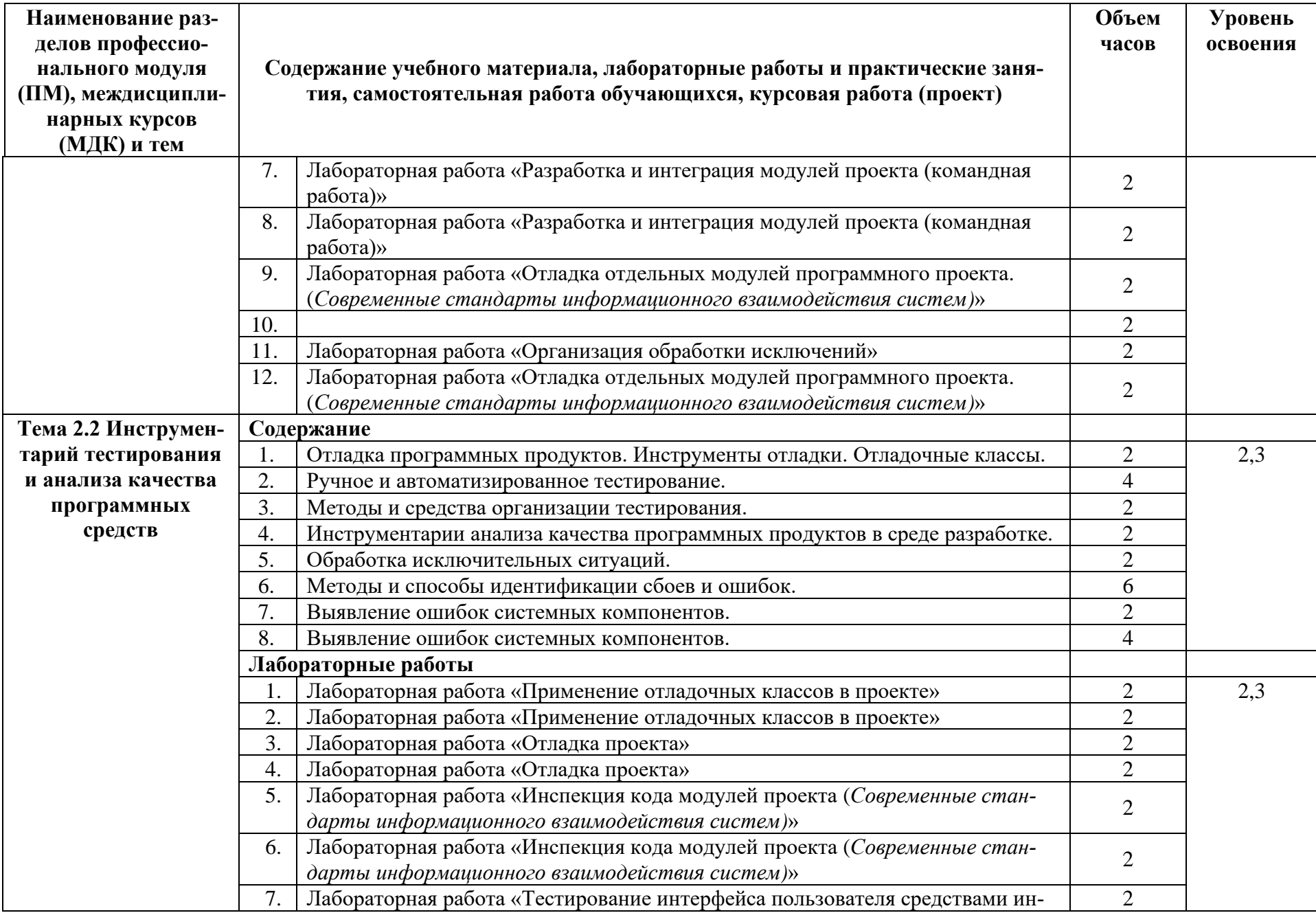

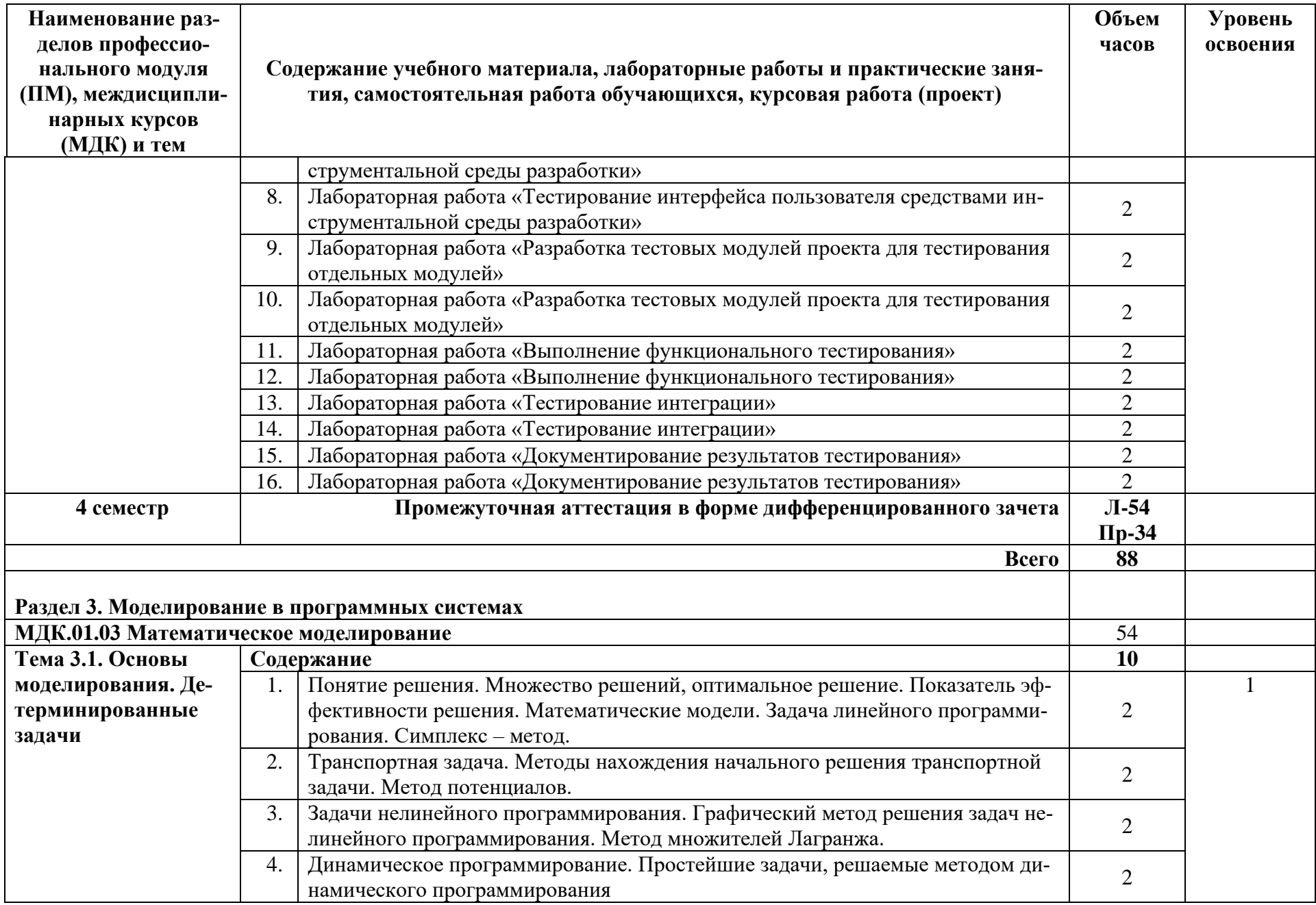

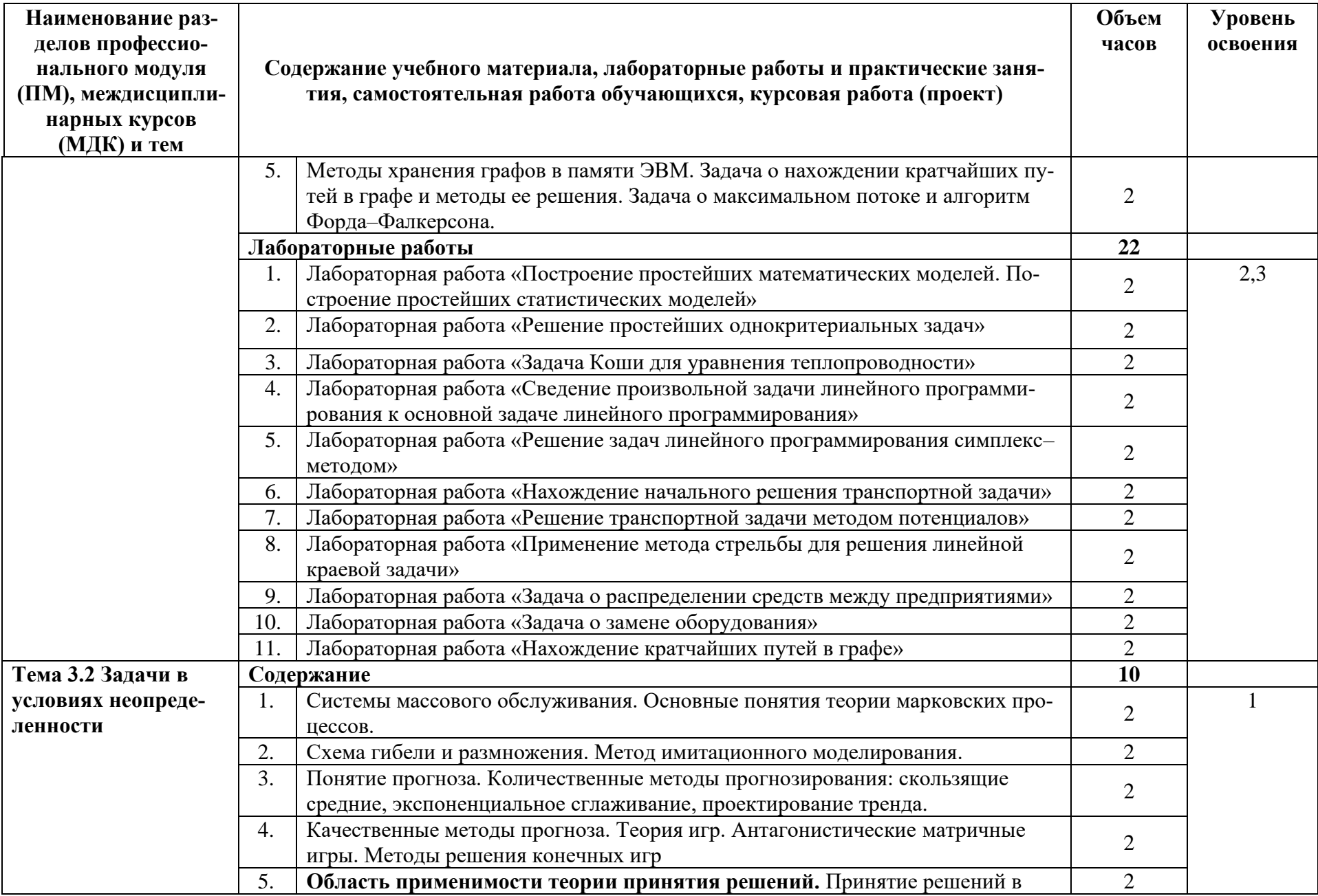

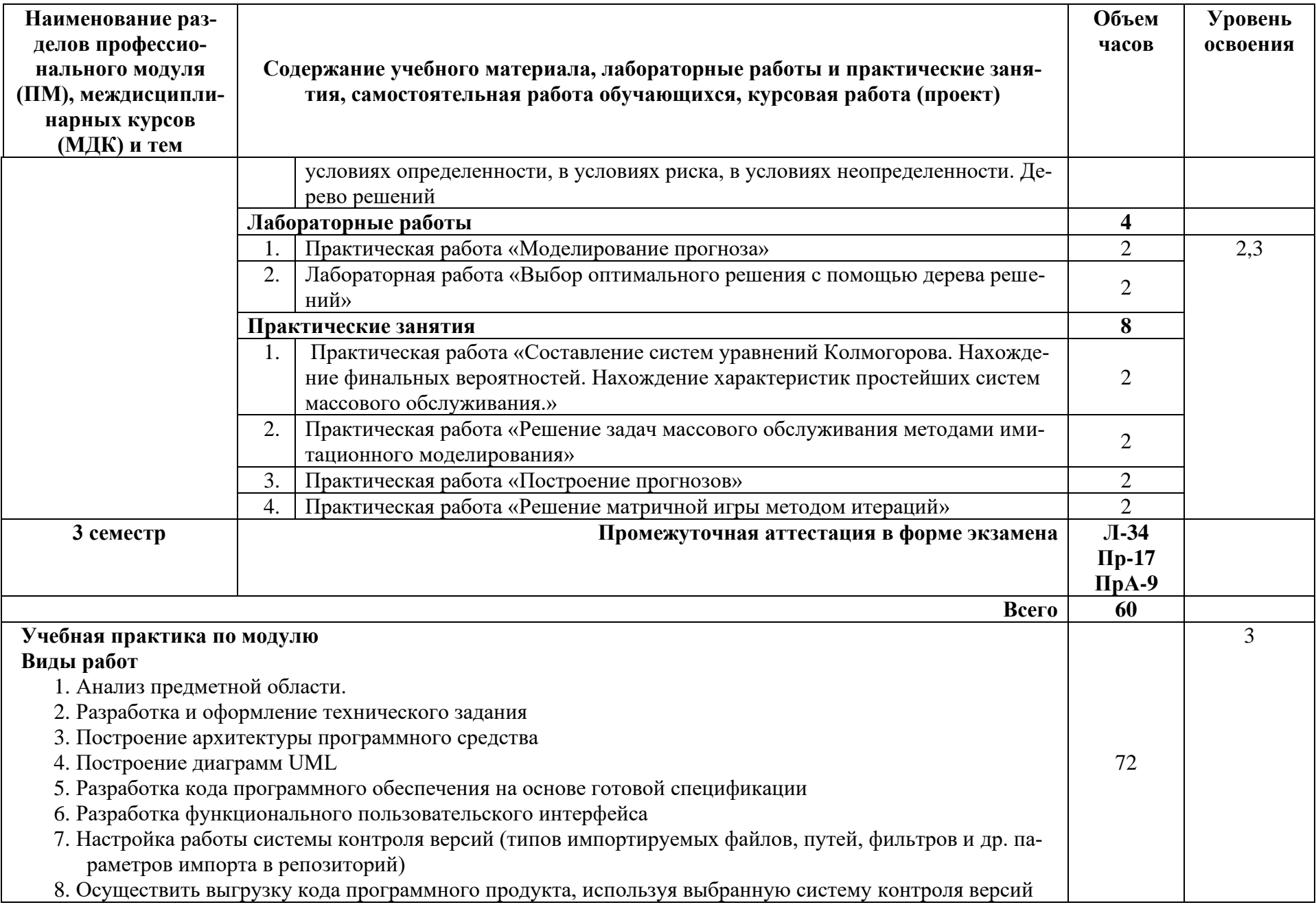

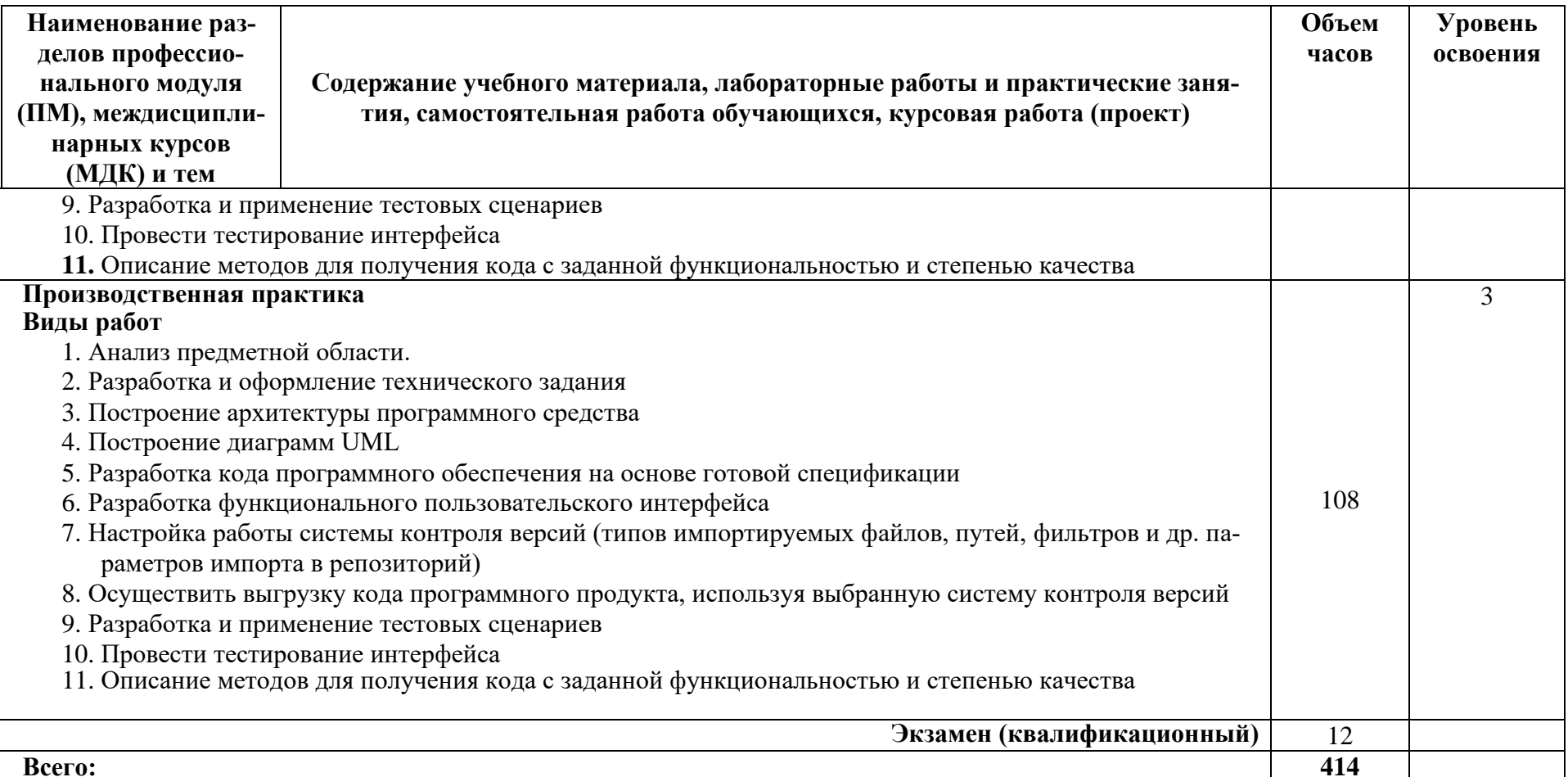

## **4. УСЛОВИЯ РЕАЛИЗАЦИИ ПРОФЕССИОНАЛЬНОГО МОДУЛЯ**

#### **4.1. Требования к минимальному материально-техническому обеспечению**

Реализация программы ПМ требует наличия лаборатории программного обеспечения и сопровождения компьютерных систем:

Перечень основного оборудования, учебно-наглядных пособий и используемого программного обеспечения:

офисная мебель на 10 мест, 10 ПК с доступом в Интернет и ЭИОС.

WindowsXP, OpenOffice, 7-zip, Microsoft Word Viewer, Microsoft Exel Viewer, Microsoft PowerPoint ViewerЛ

#### **4.2. Информационное обеспечение реализации программы**

Реализация рабочей программы ПМ предполагает обязательную учебную практику. Оборудование и технологическое оснащение рабочих мест:

- офисная мебель на 11 мест

- 11 ПК с доступом в Интернет, объединенных в локальную сеть.

Реализация рабочей программы ПМ предполагает обязательную производственную практику.

Оборудование и технологическое оснащение рабочих мест:

- в соответствии с договором о прохождении практики.

**4.2. Информационное обеспечение обучения** (перечень рекомендуемых учебных изданий, Интернет-ресурсов, дополнительной литературы)

#### **Основные источники**

1. Гагарина, Л. Г. Технология разработки программного обеспечения : учебное пособие / Л.Г. Гагарина, Е.В. Кокорева, Б.Д. Сидорова-Виснадул ; под ред. Л.Г. Гагариной. — Москва : ФОРУМ : ИНФРА-М, 2023. — 400 с. — (Среднее профессиональное образование). - ISBN 978-5-8199-0812-9. - Текст : электронный. - URL: [https://znanium.com/catalog/product/1895679.](https://znanium.com/catalog/product/1895679)

2. Федорова, Г. Н. Разработка, внедрение и адаптация программного обеспечения отраслевой направленности : учебное пособие / Г.Н. Федорова. — Москва : КУРС : ИНФРА-М, 2023. — 336 с. — (Среднее профессиональное образование). - ISBN 978-5- 906818-41-6. - Текст : электронный. - URL: https://znanium.com/catalog/product/1896457

## **Дополнительные источники**

1. Черников, Б. В. Управление качеством программного обеспечения : учебник / Б.В. Черников. — Москва : ФОРУМ : ИНФРА-М, 2022. — 240 с. — (Среднее профессиональное образование). - ISBN 978-5-8199-0902-7. - Текст : электронный. - URL: [https://znanium.com/catalog/product/1850732.](https://znanium.com/catalog/product/1850732)

## **4.3 Общие требования к организации образовательного процесса**

Реализация компетентностного подхода предусматривает широкое использование в учебном процессе активных и интерактивных форм проведения занятий (компьютерных симуляций, деловых и ролевых игр, разбор конкретных ситуаций, тренинги) в сочетании с внеаудиторной работой с целью формирования и развития профессиональных навыков обучающихся.

Занятия проводятся в специальной лаборатории программного обеспечения и со-

провождения компьютерных систем, при необходимости оказываются консультации по освоению программы.

## **4.4. Кадровое обеспечение образовательного процесса [2](#page-16-0)**

Реализация образовательной программы обеспечивается педагогическими работниками образовательной организации, а также лицами, привлекаемыми к реализации образовательной программы на условиях гражданско-правового договора, в том числе из числа руководителей и работников организаций, направление деятельности которых соответствует области профессиональной деятельности 06 Связь, информационные и коммуникационные технологиии имеющих стаж работы в данной профессиональной области не менее 3 лет.

Требования к квалификации педагогических кадров, обеспечивающих обучение по учебной дисциплине: высшее профильное образование, высшая и/или первая квалификационная категория, курсы повышения квалификации по профилю.

Педагогические работники, привлекаемые к реализации образовательной программы, должны получать дополнительное профессиональное образование по программам повышения квалификации, в том числе в форме стажировки в организациях, направление деятельности которых соответствует области профессиональной деятельности 06 Связь, информационные и коммуникационные технологии, не реже 1 раза в 3 года с учетом расширения спектра профессиональных компетенций.

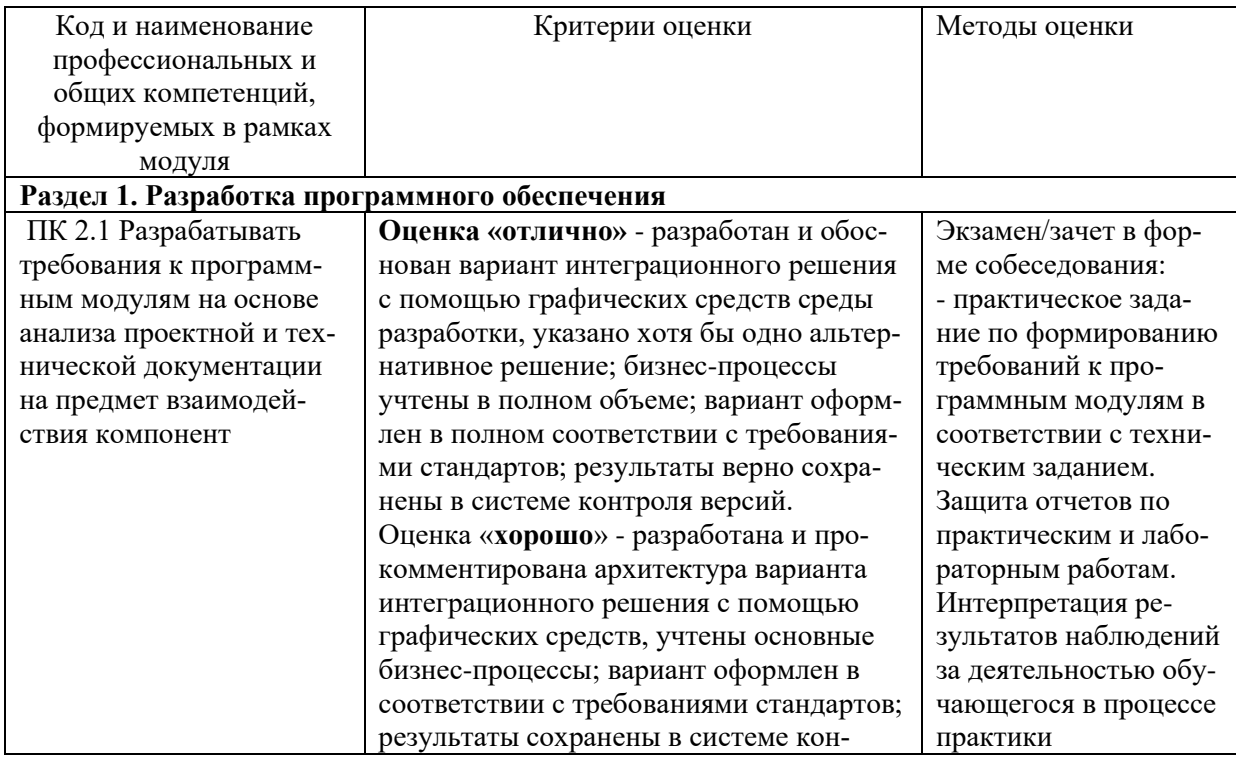

## **4. КОНТРОЛЬ И ОЦЕНКА РЕЗУЛЬТАТОВ ОСВОЕНИЯ ПРОФЕССИОНАЛЬНОГО МОДУЛЯ (ПО РАЗДЕЛАМ)**

<span id="page-16-0"></span><sup>2</sup> В соответствии с ФГОС

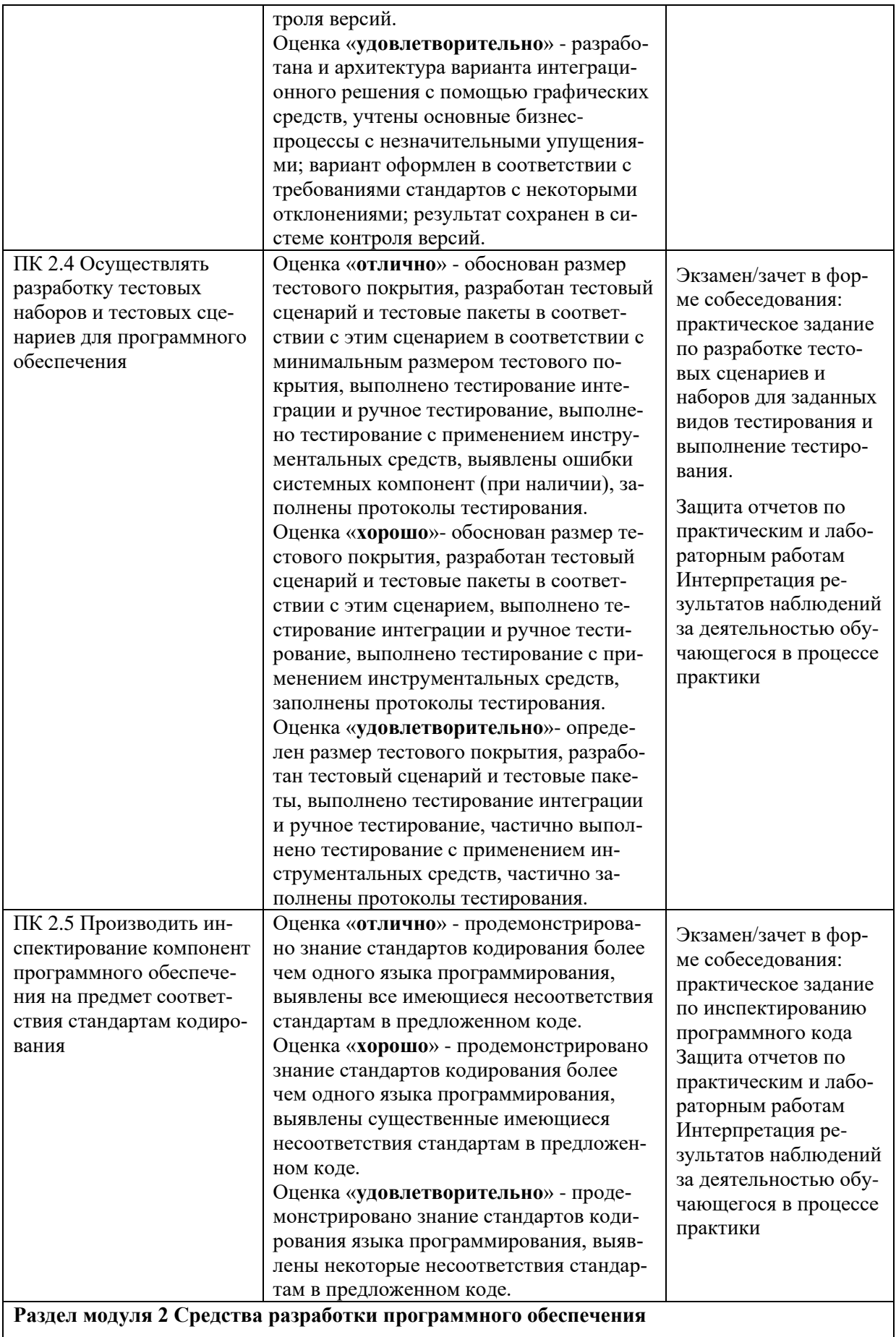

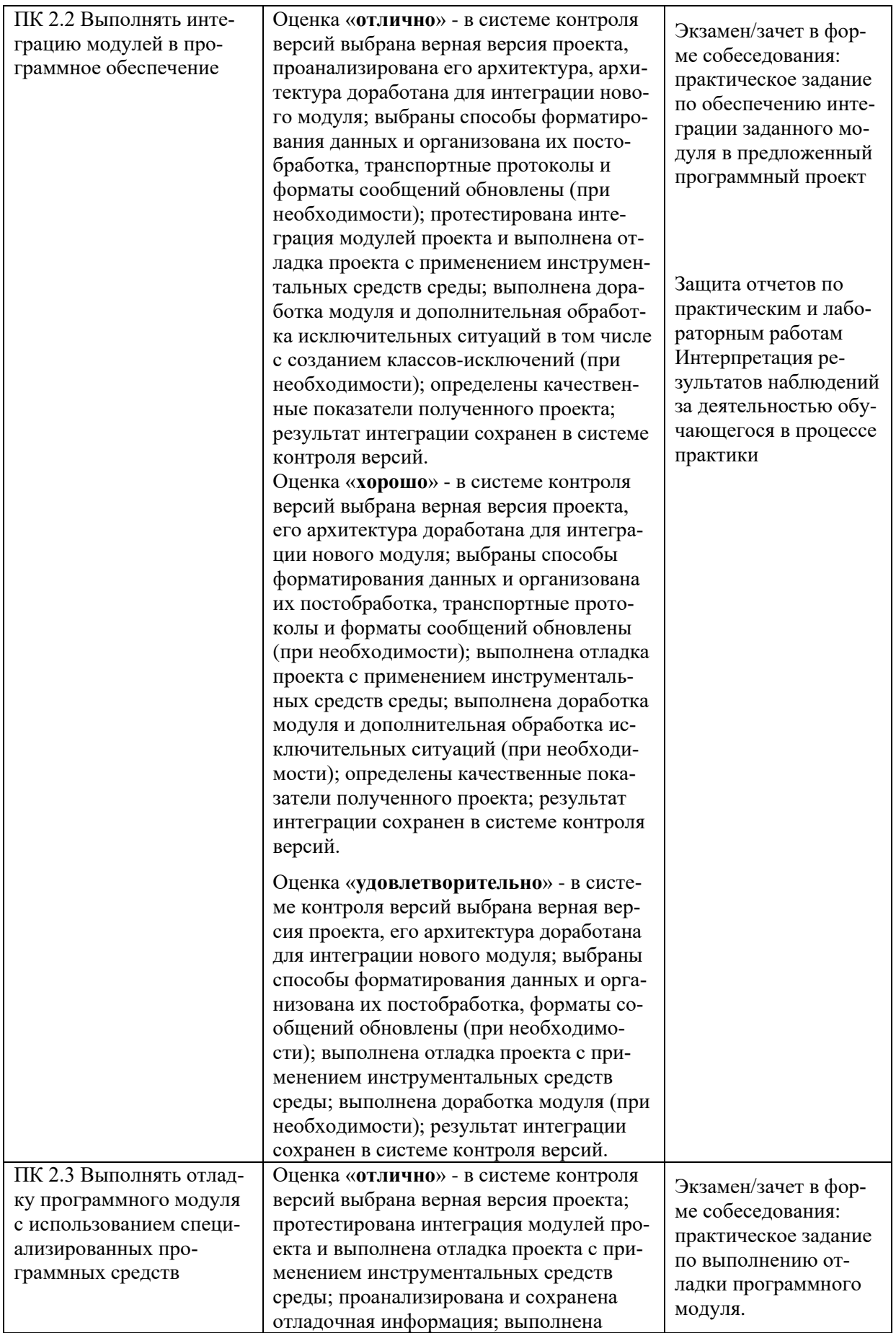

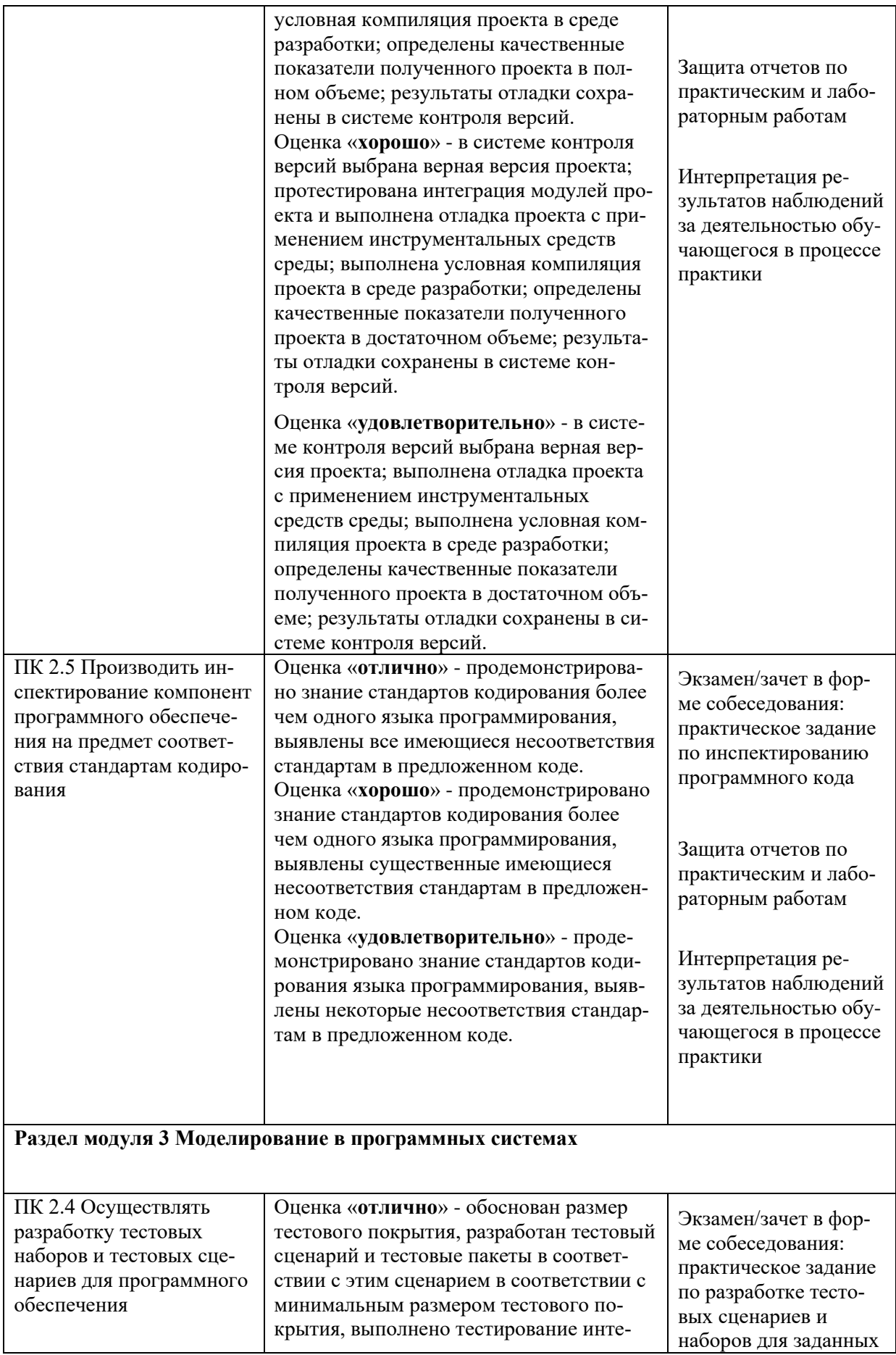

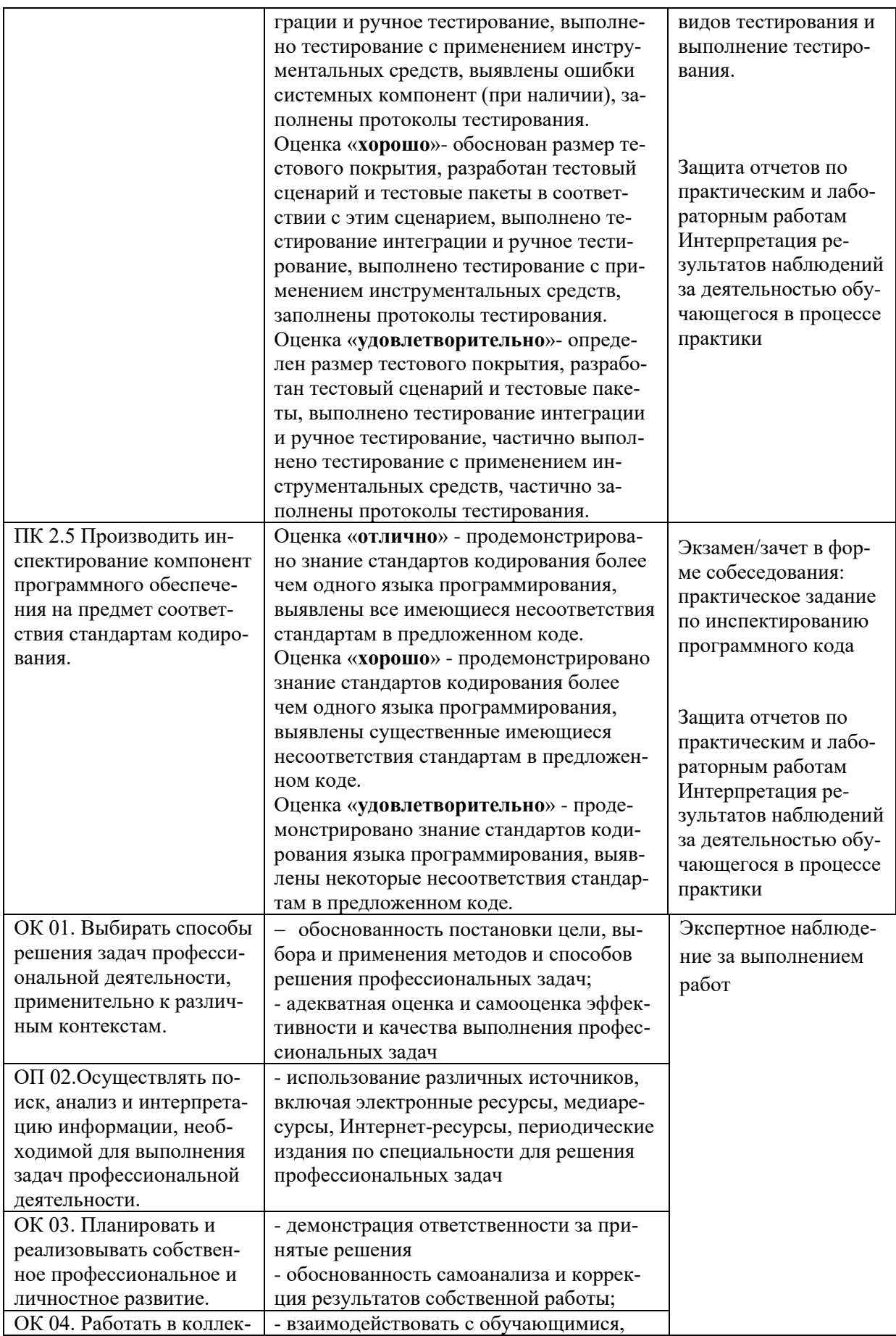

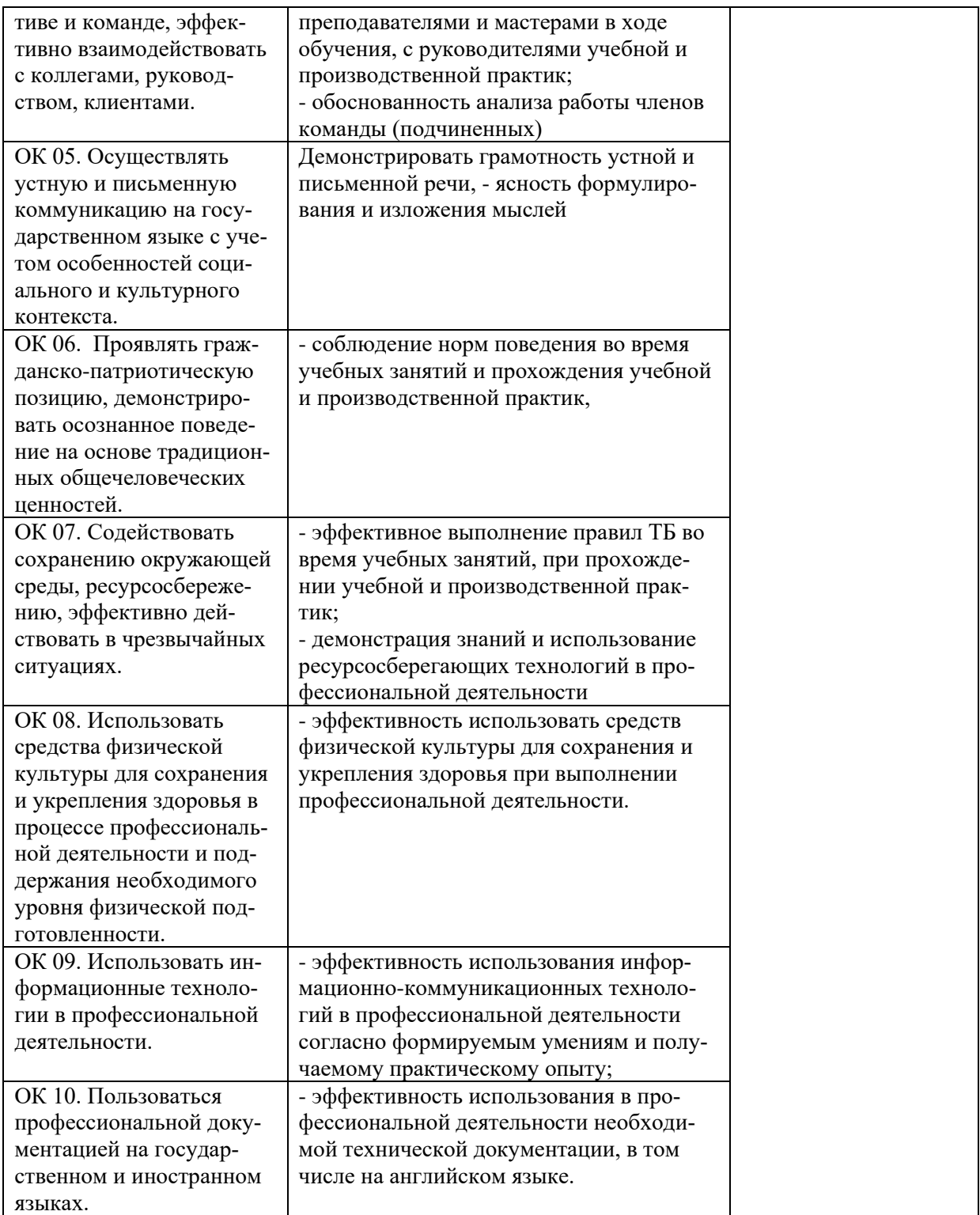